Документ подписан простой электронной подписью Информация о владельце: ФИО: Емельянов Сергей Геннадьевич Должность: ректор Дата подписания: 02.06.2022 13:26:29 МИНОБРНАУКИ РОССИИ Уникальный программный ключ:

# 9ba7d3e34c012eba476ffd2d064cf27816589730df2374d16f3e0@536f0fc6apственное бюджетное Образовательное учреждение высшего образования «Юго-Западный государственный университет»  $(HO3TY)$

Кафедра экспертизы и управления недвижимостью, горного дела

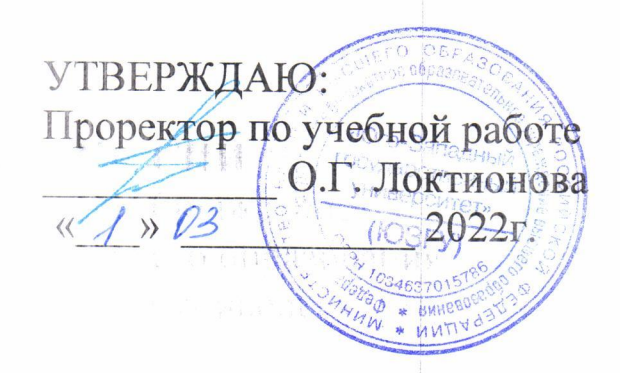

 $111111$ 

## ПРОЦЕССЫ ОТКРЫТЫХ ГОРНЫХ РАБОТ

SENEO RE

 $\sim 1000$  and  $\sim 100$ 

Методические указания по выполнению практических работ для студентов специальности «Открытые горные работы»

Курск 2022

图 (1) 图 图 图 图

#### **УДК 622**

#### Составитель: Л.А. Семенова

#### Рецензент

#### Кандидат географических наук, доцент Р.А. Попков

Процессы открытых горных работ: Методические указания по выполнению практических работ для студентов направления подготовки 21.05.04 Горное дело специализаций «Открытые горные работы / Юго-Зап. гос. ун-т; сост.: Л.А. Семенова, - Курск, 2022.- 23с.: рис. 0.- Библиогр.: с. 22.

Содержит основные сведения о правилах выполнения и оформления практических работ по дисциплине «Процессы открытых горных работ». В работе даны рекомендации и образцы расчетов практических заданий.

Методические указания соответствуют требованиям программы, утвержденной на заседании кафедры Э и УН, ГД протокол № 1 от «30» 08 2021 года.

Предназначены для студентов направления подготовки (специальности) 21.05.04 Горное дело для специализаций «Открытые горные работы».

Текст печатается в авторской редакции Подписано в печать формат 60х84 1/16 Усл. Печ. Лист 1,33 Уч.-изд.л. 1,21 Тираж 100экз. Заказ /09У Бесплатно Юго-Западный государственный университет.

305040, г. Курск, ул. 50 лет Октября, 94

# **Содержание**

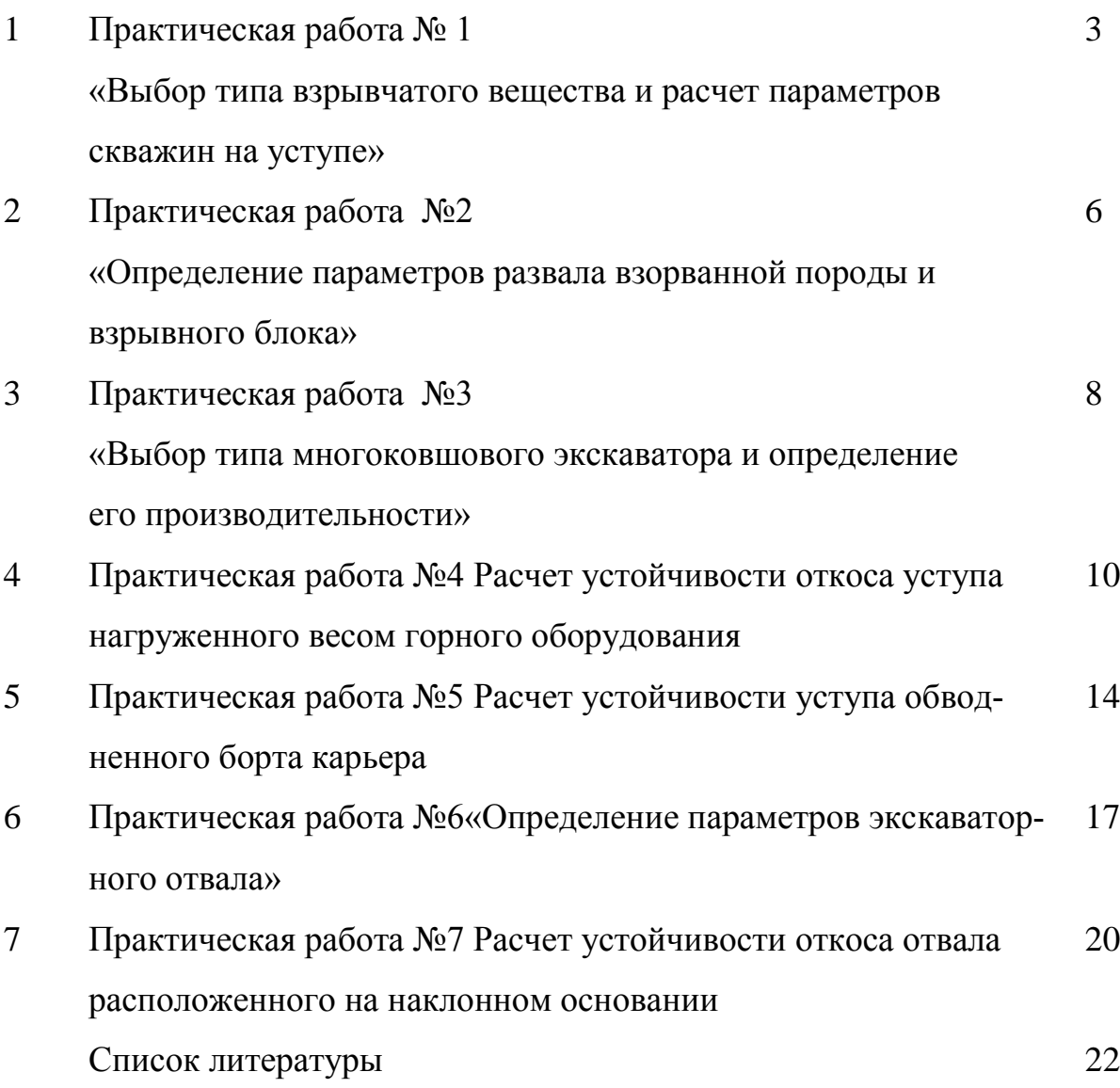

### **Расчетно-практическая работа № 1**

**Тема: «Выбор типа взрывчатого вещества и расчет параметров скважин на уступе»**

1. **Цель работы.** Получение навыков выбора типа взрывчатого вещества (ВВ) для конкретных горно-геологических условий карьера и расчета эксплуатационных параметров сетки скважин на уступе.

## 2. **Краткие теоретические сведения.**

2.1. Выбор типа ВВ зависит от прочности, трещиноватости и обводненности массива и ориентировочно может быть произведен по табл. 5.1 /1/.

2.2. Эталонный удельный расход ВВ определяется по формуле (5.5) /1/, необходимые исходные данные принимаются по табл. 5.2 /1/.

2.3. Проектный удельный расход ВВ – по формуле (5.6) /1/.

2.4. Параметры скважины принимаются по формулам /1/:

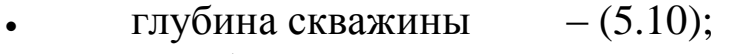

• перебур скважины  $-$  (5.11);

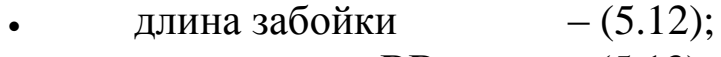

длина заряда ВВ  $- (5.13);$ 

вместимость скважины  $- (5.14)$ .

2.5. Линия сопротивления по подошве определяется по формуле (5.17) или (5.19) и проверяется по (5.20) и (5.22) /1/.

2.6. Расстояние между скважинами (*а*) и между рядами скважин (*b*) принимается по зависимостям на стр. 94 /1/ или по формулам:

$$
a = m \cdot W, M
$$
 (1)  

$$
b = (0,85 \div 1)W, M
$$
 (2)

где m – коэффициент сближения зарядов.

$$
m = \frac{0.5}{\sqrt[3]{d_c}} \quad \text{MJIH} \quad m = 0.75K_p \tag{3}
$$

где  $d_c$  – диаметр скважины, км;

К<sup>р</sup> – коэффициент разрыхления взорванной горной массы.

2.7. Интервал замедления зарядов τ рассчитывается по формуле (5.16) /1/. Значение τ корректируется в большую сторону к времени замедления выпускаемых КЗДСИ. Выпускаемые КЗДШ-69 имеют следующие степени замедления 10, 20, 35, 50, 75, 100, 125, 175 и 200 мс.

2.8. Вес заряда в скважине: первого ряда  $Q_b' = q_n \cdot W \cdot a \cdot H_y$ ,  $\kappa e \quad (4)$ второго и последующих рядов  $Q_b^{\prime\prime} = q_a \cdot a \cdot b \cdot H_y$ , кг (5)

Вес заряда  $\mathcal{Q}_{b}^{i}$  проверяется по условию его размещения в скважине

$$
Q_b^i \le Q_b = P \cdot l_{bb} \tag{6}
$$

Полученный вес ВВ в скважине должен быть кратным весу одного мешка или объему дозатора зарядной машины – обычно 40 кг.

2.9. В случае значительного превышения вмещаемого в скважину заряда ВВ фактическому  $(\mathcal{Q}_{\scriptscriptstyle bb} \rangle \hspace{-0.04cm} \rangle \hspace{-0.04cm} \mathcal{Q}_{\scriptscriptstyle b}^{\scriptscriptstyle \prime}$ ) может быть предусмотрен воздушный промежуток, длина которого определяется по формуле:

$$
l_{\text{npow}} = (Q_b - Q_b^i) / P, \quad M \tag{7}
$$

3. Программа выполнения работы.

3.1. Ознакомиться с условиями задания по табл. 1.3.

3.2. Выбрать возможный тип ВВ по табл. 5.1 /1/ и дать его характеристику из табл. 87 /2/.

3.3. Определить эталонный и проектный удельный расход ВВ по формулам (5.5) и (5.6) /1/.

3.4. Определить параметры скважины по формулам (5.10) -  $(5.22)$  /1/ и (1), (2) и (7).

3.5. Определить величину заряда в скважине по формулам (4) – (5) и проверить полученную величину по формуле (6).

3.6. Вычертить параметры сетки скважин по типу рис. 5.7 /1/. Указать все определенные параметры сетки скважин.

3.7. Оформить работу, сдать на проверку и защитить ее.

| Ba-<br>ри-<br>анты | Высота<br>уступа,<br>$H_y$ , M | Длина<br>скважи-<br>ны, $L_c$ , м | Распо-<br>ложе-<br>ние<br>сква-<br>жины<br>$\beta$ , град | Производ-<br>ственная<br>мощность<br>карьера по<br>горной<br>$Macc$ e, $A_{rM}$ ,<br>MJH.M <sup>3</sup> | Наиме-<br>нование<br>горной<br>породы | Обводненность<br>карьера |
|--------------------|--------------------------------|-----------------------------------|-----------------------------------------------------------|----------------------------------------------------------------------------------------------------|---------------------------------------|--------------------------|
| $\mathbf{1}$       | 10                             | 12                                | 90                                                        | 5                                                                                                    | уголь                                 | cyx.                     |
| $\overline{2}$     | 12                             | 15                                | 80                                                        | $\overline{7}$                                                                                          | сланец                                | cyx.                     |
| 3                  | 15                             | 18                                | 70                                                        | 8                                                                                                    | слениты                               | обводнен не-<br>прочн.   |
| $\overline{4}$     | 18                             | 21                                | 60                                                        | 10                                                                                                    | алевро-<br>ЛИТЫ                       | обводнен непро-<br>точ.  |
| 5                  | 20                             | 23                                | 90                                                        | 12                                                                                                    | доломи-<br>ТЫ                         | обводнен про-<br>точ.    |
| 6                  | 22                             | 25                                | 85                                                        | 15                                                                                                    | габбро                                | обводнен про-<br>точ.    |
| $\overline{7}$     | 25                             | 28                                | 80                                                        | 18                                                                                                    | кварциты                              | cyx.                     |
| 8                  | 10                             | 13                                | 75                                                        | 20                                                                                                    | извест-<br>НЯКИ                       | cyx.                     |
| 9                  | 12                             | 14                                | 70                                                        | 22                                                                                                    | граниты                               | обводнен непро-<br>точ.  |
| 10                 | 15                             | 17                                | 65                                                        | 25                                                                                                    | роговики                              | обводнен непро-<br>точ.  |
| 11                 | 18                             | 20                                | 60                                                        | 28                                                                                                    | базольты                              | обводнен про-<br>точ.    |
| 12                 | 20                             | 22                                | 90                                                        | 30                                                                                                    | андезиты                              | обводнен про-<br>точ.    |
| 13                 | 22                             | 25                                | 70                                                        | 23                                                                                                    | песчаник                              | cyx.                     |
| 14                 | 23                             | 26                                | 75                                                        | 24                                                                                                    | скарн                                 | обводнен непро-<br>точ.  |
| 15                 | 17                             | 20                                | 80                                                        | 11                                                                                                    | долерит                               | обводнен непро-<br>точ.  |

Таблица 1 - Варианты заданий

#### **Расчетно-практическая работа №2**

## **Тема: «Определение параметров развала взорванной породы и взрывного блока»**

1. **Цель работы.** Получение практических навыков расчета размеров поперечного сечения развала и параметров взрывного блока для заданных параметров сетки скважин на уступе.

#### 2. **Краткие теоретические сведения.**

2.1. Ширина развала определяется по формулам (5.24) –  $(5.26) / 1/$ .

2.2. Высота развала определяется по формулам (5.27) – (5.28) /1/ или

$$
\text{no popmyne } H_p = H_{y} \sqrt[4]{\frac{n_p}{(H_y \cdot q_n)}}, \text{M} \quad (1)
$$

*V*

где n<sub>p</sub> – количество рядов скважин на блоке.

2.3. Ширина буровой заходки  $A_{\text{B}} = W(n_{\text{p}} - 1)b, m$ (2)

2.4. Объем бурового (взрывного) блока

$$
V_{BB} = Q_3^C \cdot K_{\text{pes}}, M \tag{3}
$$

где *<sup>С</sup> Q<sup>Э</sup>* - суточная производительность экскаватора разрабатывающего данный блок, м<sup>3</sup>;

 Крез – нормативный коэффициент резерва взорванной горной массы.

Нормативный коэффициент резерва принимается 15-30 дней. Суточную производительность экскаватора можно принять равной  $2000 - 3000$   $M^3$ .

2.5. Длина взрывного блока 
$$
L_{\scriptscriptstyle{E}} = \frac{V_{\scriptscriptstyle{BE}}}{A_{\scriptscriptstyle{E}} \cdot H_{\scriptscriptstyle{y}}}, \qquad (4)
$$

2.6. Выход горной массы с 1 м скважины  $\varphi = \frac{n_E - a}{n_A + L}$ ,  $M^3$  $n_{\scriptscriptstyle n} \cdot L$  $p \times c$ *Б*  $\frac{u \cdot \mathbf{u}}{y}$ .  $\varphi = \frac{n_b - n}{n_a \cdot L_a}, \frac{M^3}{(5)}$ 

2.7. Размер среднего пуска в развале взорванной горной массы определяется по формуле  $(20.6) - (20.7) / 1/$ .

2.8. Схема коммутации скважинных зарядов в блоке принимается в зависимости от требуемых условий взрывания и качества дробления по табл. III.44 /3/.

#### 3. **Программа выполнения работы.**

3.1. Ознакомиться с условиями задания по табл. 1.1.

3.2. Определить параметры развала по формулам (5.24) –  $(5.28)/1/$ .

3.3. Определить параметры взрывного блока по формулам (2)-  $-(4)$ .

3.4. Определить выход горной массы с 1 м скважины по формуле (5) и размер среднего куска взорванной массы по формулам  $(20.6) - (20.7) / 1/$ .

3.5. Выбрать рациональную схему коммутации зарядов в блоке по табл. III.44 /3/ и вычертить ее по типу рис. III.23- III.30 /3/.

3.6. Вычертить параметры развала и взрывного блока по типу рис. 5.16 /1/. Указать все определенные размеры развала и блока.

3.7. Оформить работу, сдать на проверку и защитить ее.

## **Тема: «Выбор типа многоковшового экскаватора и определение его производительности»**

1. **Цель работы.** Получение практических навыков выбора технически целесообразной модели роторного экскаватора и расчета его производительности и рабочего парка.

#### 2. **Краткие теоретические сведения.**

2.1. Выбор технически возможной модели экскаватора производится по показателю трудности экскавации по табл. 6.6 /1/, показатель трудности экскавации определяется по формуле 6.2. /1/.

2.2. Параметры забоя экскаватора определяются по формулам /1/:

- высота забоя  $-(9.7)$
- ширина заходки (9.8)

2.3. Теоретическая (паспортная) производительность определяется по формуле (9.14) /1/.

2.4. Техническая производительность определяется по формуле (9.3) /1/.

2.5. Эффективная производительность определяется по формуле (6.11) /1/ и зависимостям на стр. 214 /1/.

2.6. Эксплуатационная производительность определяется по формулам (1) – (3) (см. раб. 4).

Коэффициенты технической готовности принять равным 0,9 – 0,95, а организационных простоев  $-0,10-0,15$ .

2.7. Суточная и годовая производительность экскаватора определяется по формулам (2) – (3) (см. раб. 1). Число рабочих дней экскаватора в году принять по табл. 136 /2/.

2.8. Рабочий парк экскаваторов определить по формуле (2) (см. раб. 4).

2.9. Списочный парк экскаваторов определить по формуле (7) (см. раб. 1). Коэффициент списочного состава определить по формуле (8) (см. раб. 1) или принять по данным табл. 3.1.

Таблица 3 - Коэффициент списочного состава

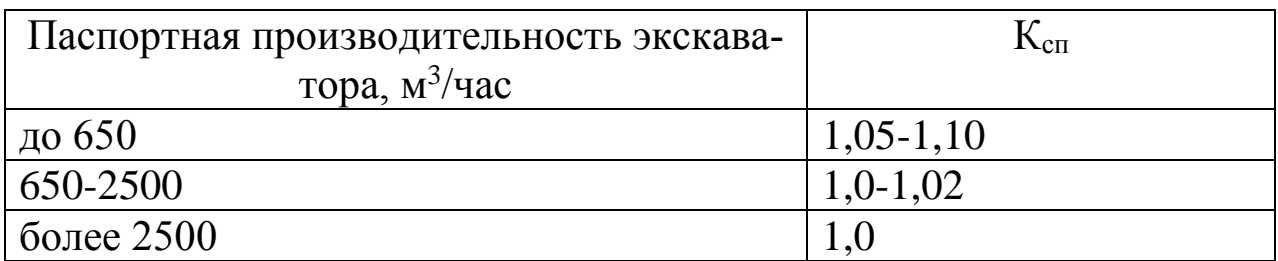

## 3. **Программа выполнения работы**

3.1 Ознакомиться с условиями задания по табл. 1.1.

3.2 Определить технически возможный тип и модель экскаватора по табл. 6.6 /1/.

3.3 Определить параметры забоя по формулам (9.7) – (9.8)  $/1/$ .

3.4 Определить паспортную и техническую производительность экскаватора по формулам (9.13) – (9.14) /1/.

3.5 Определить эксплуатационную производительность экскаватора по формулам $(6.11)$  /1/ и  $(1)$  – (3) (см. раб. 4).

3.6 Определить рабочий и списочный парк экскаваторов по формулам (2) и (7) (см. раб. 1 и 4).

3.7 Вычертить схему выемки пород по типу рис. 9.12 /1/. Указать все определенные размеры забоя. Привести техническую характеристику принятого экскаватора по табл. 137 /2/.

3.8 Оформить работу, сдать на проверку и защитить ее.

## **Расчет устойчивости откоса уступа нагруженного весом горного оборудования»**

1. Цель работы. Получение навыка расчета устойчивости уступа сложенного мягкими породами с учетом веса горного оборудования.

2. Краткие сведения из теории:

### **Расчет устойчивости уступа:**

Первоначальное допускаемое напряжение в массиве уступа:

$$
G_0 = 20Kctg(45 - \frac{\rho}{2}), \Pi a; \qquad (1)
$$

где *К* – коэффициент сцепления, Па;

*ρ* – угол внутреннего трения, град.

При пользовании справочными материалами иметь в виду, что 1 кгс/см<sup>2</sup> – 0,1 МПа.

Поверхность скольжения (ПС) строиться по методике изложенной в лабораторной работе № 5.

При этом необходимо иметь в виду, что ПС строится с глубины Н<sub>90</sub>, если g <G<sub>0</sub>, и ПС строится непосредственно с опорной части оборудования, если  $g > G_0$ 

$$
H_{90} = (G_0 - g) / \gamma^n, M \quad (2)
$$

где g – удельное давление на породу горного оборудования (см. табл. 1.1);

 $\gamma$ <sup>n</sup> – плотность породы, кг/см<sup>3</sup>.

Призма возможного обрушения, ограниченная откосом уступа и ПС разбивается на вертикальные участки равной ширины d. Для каждого участка определяют значения:

вес элементарного участка

$$
P_i = 10^6 h \gamma^n, \kappa z \tag{3}
$$

где h – средняя высота элементарного участка, м;

d – ширина элементарного участка, м.

Вес элементарного участка, где опирается база горного оборудования:

$$
P_i^1 = P_i + 100gb_i, \kappa z \tag{4}
$$

где b<sup>i</sup> – ширина опорной базы оборудования на элементарном участке, м.

Сдвигающее усилие на элементарном участке:

$$
T_i = P_i \sin \varphi_i, \kappa z \tag{5}
$$

где  $\varphi_i$  – наклон касательной к ПС на элементарном участке, град.

Нормальное усилие на элементарном участке:

$$
N_i = P_i \cos \varphi_i, \kappa z \tag{6}
$$

Удерживающее усилие в подошве элементарного участка:

 $F_{yi} = 10 Kl_i + N_i t g \beta$ ,  $\kappa z$ (7)

где  $l_i$  – длина ПС в пределах элементарного участка;

*β* – угол внутреннего трения пород, град.

Коэффициент запаса устойчивости:

$$
\Pi_{y} = \frac{\sum F_{yi}}{\sum T_{i}} \quad (8)
$$

Таблица 1 - Удельное давление горного оборудования

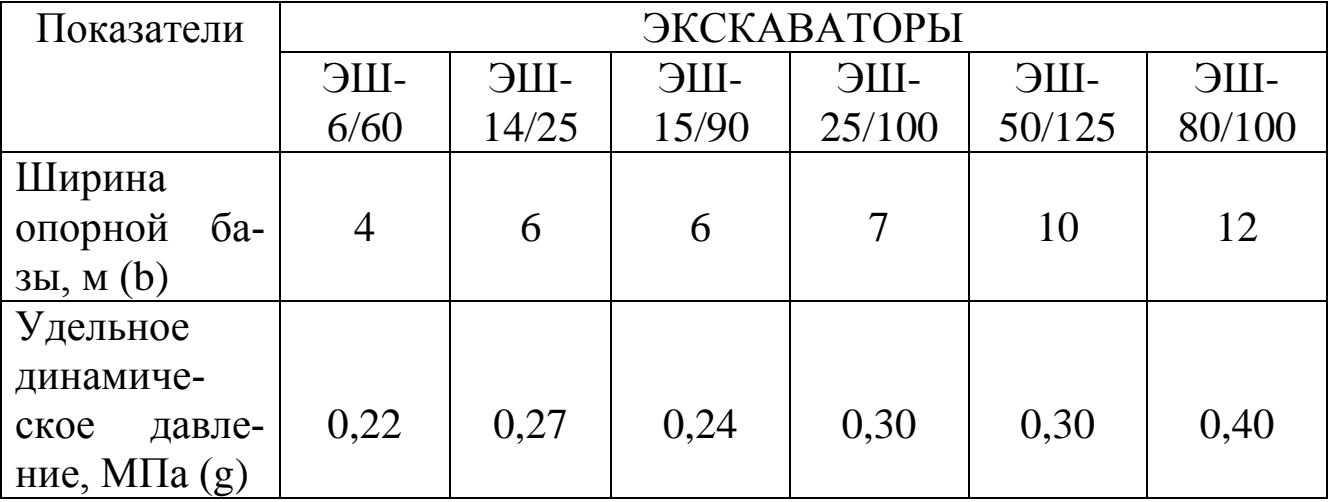

3. Программа и порядок выполнения работы

4. Изучить методику расчета устойчивости нагруженного уступа.

5. Ознакомиться с условиями задания (табл. 1.3). Поверхность скольжения (ПС) принять по лабораторной работе №5).

6. Произвести расчет устойчивости уступа нагруженного весом горного оборудования при двух случаях. В первом случае берму безопасности принять 3 м, во втором случае 10 м.

Определить значения усилий на каждом элементарном участке по формулам  $(3) - (7)$ .

Расчеты свести в таблицу 2.

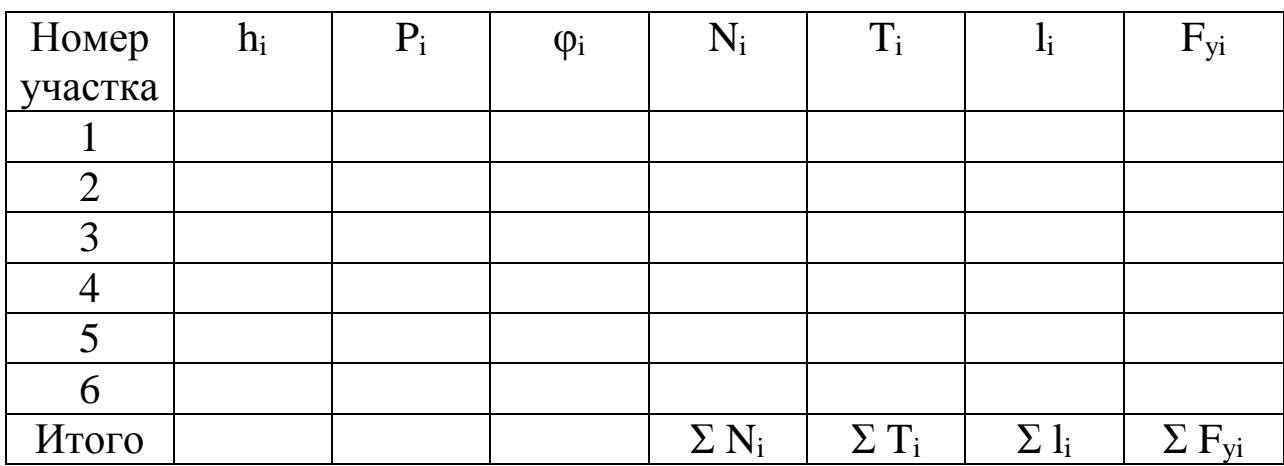

Таблица 2 - Усилия на элементарных участках

Определить коэффициент запаса устойчивости уступа по  $7.$ формуле (8). Принять вариант бермы при котором значение  $\Pi_{v}$  $\geq 1.5$ .

Оформить работу, сдать преподавателю на проверку и 8. зашитить ее.

Варианты заданий приведены в таблице 3. 9.

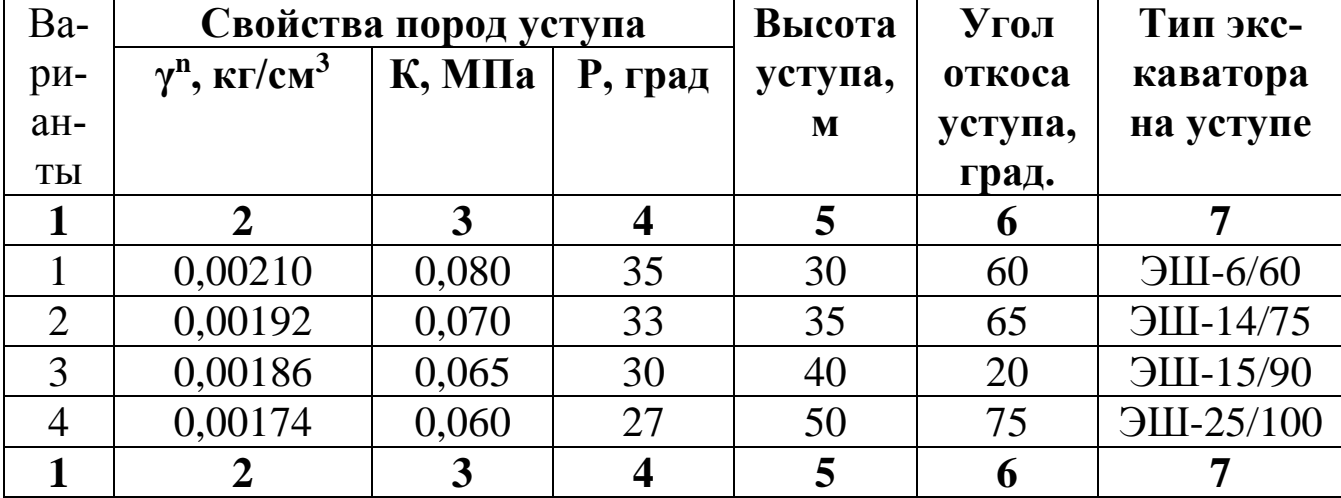

#### Таблица 3 - Таблица вариантов

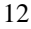

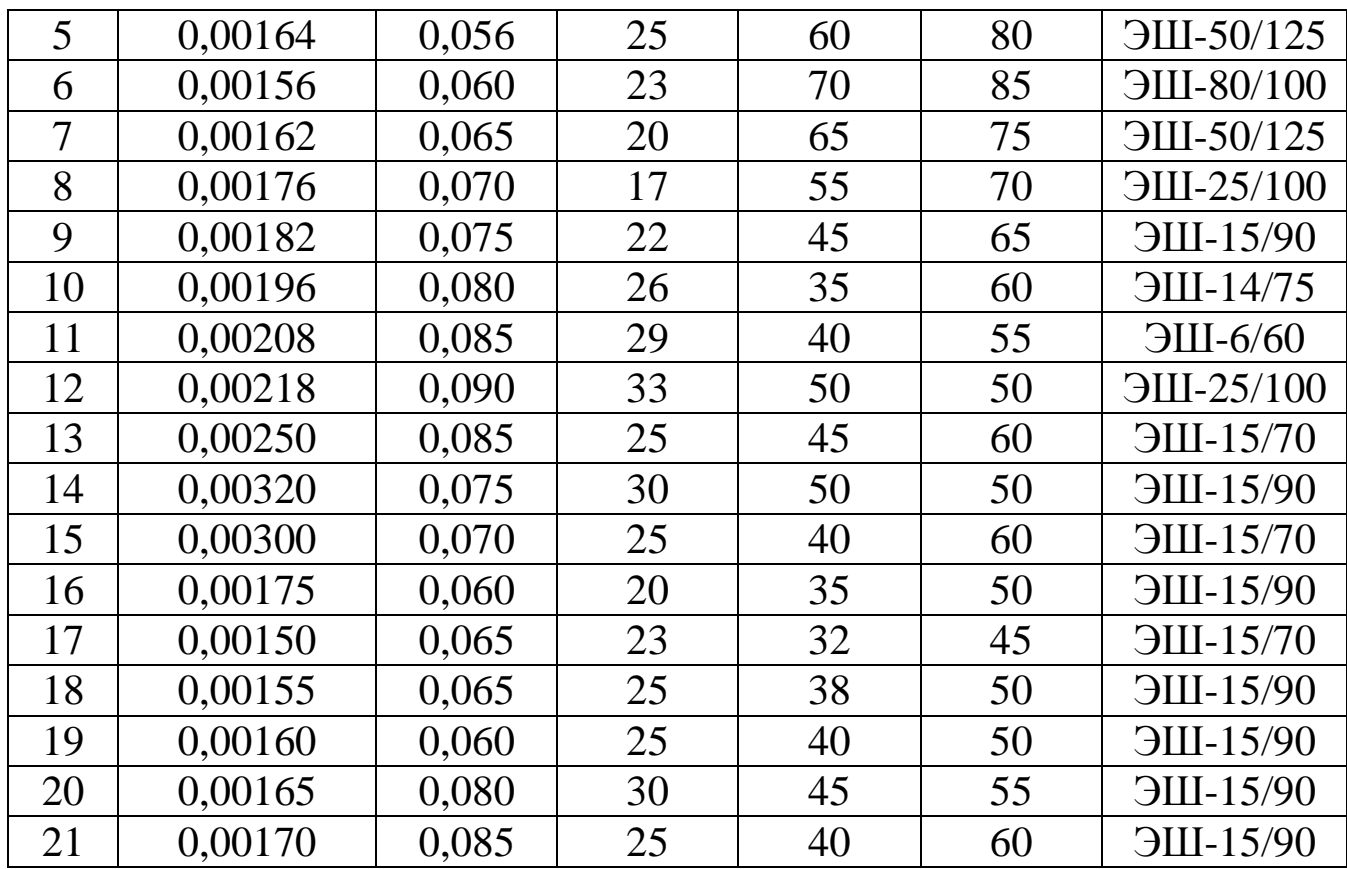

## **«Расчет устойчивости уступа обводненного борта карьера»**

Цель работы. Получение навыков расчета устойчивости уступа борта карьера при наличии водонасосных горизонтов в толще пород.

Расчет устойчивости борта.

Высота вертикального обнажения

$$
H_{90} = 20Kctg(45^{\circ} - \frac{\rho}{2})/\gamma^{n}, \mathcal{M} \quad (1)
$$

Поверхность скольжения (ПС) строится по исходным данным задания. Призма возможного обрушения разбивается на ряд элементарных участков.

Вес элементарной призмы

$$
P_i = 10^6 h_i d_i \gamma^n, \kappa z \quad (2)
$$

где d<sup>i</sup> – ширина элементарного участка, м Касательные усилия на ПС

$$
T_i = P_i \sin \varphi_i, \kappa z \qquad (3)
$$

Нормальные усилия на ПС

$$
T_{u} = P_{i} \cos \varphi_{i}, \kappa z \tag{4}
$$

Гидростатическое давление

$$
A_i = \Delta_0 (H_i^e - h_i^e) d_i / \cos \varphi_i, M \Pi a \qquad (5)
$$

где  $\Delta_0$  – удельный вес воды, и/м $^3;$ 

 $H_i^e - h_i^e$  - превышение уровня депрессионной кривой в пределах элементарного блока над ПС, м

Данные измерений и результаты расчета сводятся в таблицу 2.1.

Коэффициент запаса устойчивости

$$
n_{y} = \frac{\sum_{i=1}^{n} (N_{i} - \mathcal{A}_{i}) t g \rho + 10 K \sum_{i=1}^{n} l_{i}}{\sum T_{i}}
$$
 (6)

Таблица 1 - Усилия в элементарных участках

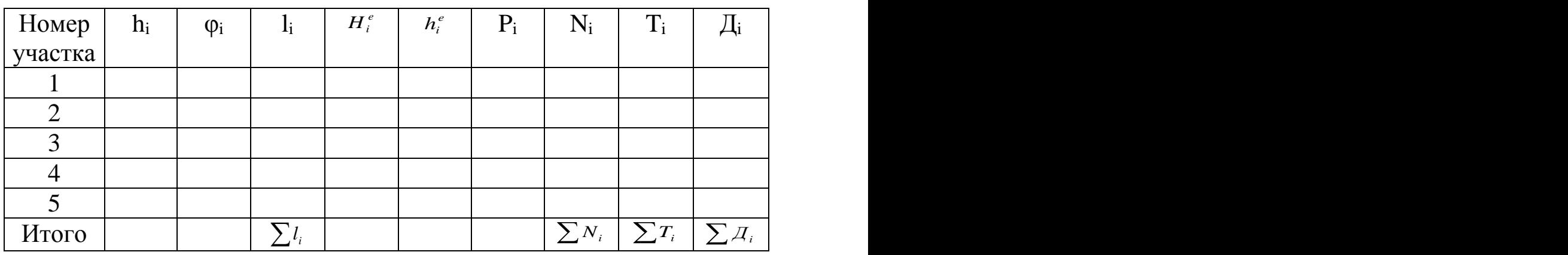

Радиус депрессионной кривой

 $R = 1{,}73\sqrt{K_{cp}H_{e}t/\mu}$ , M  $(7)$ 

где Кср – коэффициент фильтрации водоносного горизонта, м/сут;

Н<sup>е</sup> – напор (от подошвы) водоносного горизонта, м;

μ - коэффициент водоотдачи;

 t – время от начала подрезки водоносного горизонта (обычно  $t = 3$  мес = 90 сут).

Высота высачивания водоносного горизонта в карьере:

$$
H_o = \frac{2}{\sqrt{K_{cp}}}, M \quad \text{(8)}
$$

3. Программа и порядок выполнения работы

2.1 Изучить методику расчета устойчивости обводненного массива.

2.2 Ознакомиться с условиями задания (табл. 2.2).

Вычертить на миллиметровой бумаге поперечное сечение борта карьера.

Поверхность скольжения принять по варианту.

При расчете глубины Н<sup>90</sup> по формуле (1) значение К принять по данным таблицы 2.2, но уменьшенным в 10 раз.

2.3 Произвести гидрогеологический расчет водоносных горизонтов по формулам (7) – (8) и построить ориентировочно депрессионную кривую в пределах призмы возможного обрушения.

Призму возможного обрушения разбить на элементар- $2.4$ ные участки и произвести расчет возникающих в них усилий по формулам  $(2) - (5)$ . Расчет целесообразно свести в табл. 1.

Определить коэффициент запаса устойчивости ny по  $2.5$ формуле (6). При значениях  $n_y \ge 1,2$  борт устойчив.

Варианты заданий приведены в таблице 2.  $\overline{\mathcal{E}}$ 

Таблица 2 - Таблица вариантов

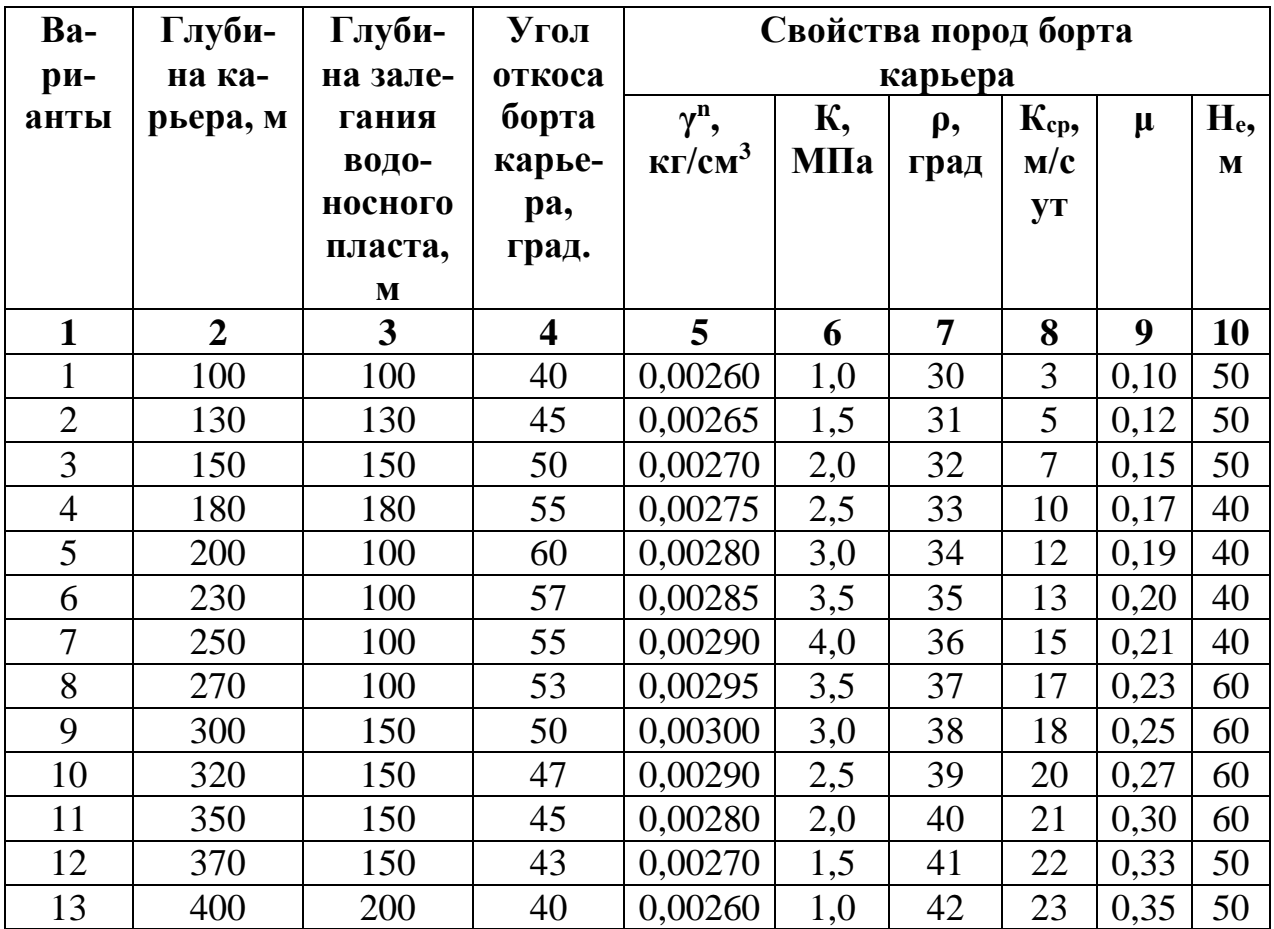

#### Тема: «Определение параметров экскаваторного отвала»

1. Цель работы. Получение практических навыков в определении эксплуатационных параметров отвала в конкретных горногеологических условиях и расчете организации отвальных работ с использованием механической лопаты.

#### 2. Краткие теоретические сведения.

2.1. Высота отвала определяется по формуле 4.2 /4/.

2.2. Высота превышения отсыпаемой отвальной заходки (равная величине осадки породы)  $h_s = \frac{t_{po}(0,004+0,032H_0)}{(t_{po}+0,039H_0+15,31)}, m$  $(1)$ 

где t<sub>po</sub> - время отработки отвальной заходки;

 $V_{or}$  – приемная способность 1 м отвального тупика, м<sup>3</sup>;

 $L_0$  – длина отвального тупика, м (см. формулу 4.14/1/);

 $Q<sup>c</sup>_{o}$  – суточная производительность отвального экскаватора, м<sup>3</sup> (см. формулу (3);

На первой стадии расчета величину t<sub>ро</sub> можно принять равной 40-60 дням.

2.3. Ширина отвальной заходки (равная шагу переукладки путей) определяется по формулам  $(4.4) - (4.5) / 1/$ .

2.4. Вместимость приемного бункера определяется по формуле 13.10/1/ и проверяется по условию 13.11/1/.

2.5. Сменная приемная способность отвального тупика определяется по формулам /4/:

по производительности отвального экскаватора - (4.6);

по транспортным условиям - (4.7).

Число составов, подаваемых в смену на отвальный тупик определяется по формуле (4.8) /4/, при этом необходимо выполнить условие (4.9) /4/.

2.6. Длина отвального тупика определяется по формуле (4.15) /4/, а его рабочей части – по  $(4.14)$  /4/.

2.7. Рабочее количество отвальных тупиков

$$
n_o^p = \frac{fA_{r_M}}{Q_o^2}, \text{eO};\tag{2}
$$

где  $\mathcal{Q}^{\scriptscriptstyle \mathcal{E}}_{\scriptscriptstyle \mathcal{P}}$  - годовая производительность отвального экскаватора,  $M^3$ 

$$
Q_o^2 = Q_s^2 \cdot K_y, \, \frac{m^3}{200} \tag{3}
$$

где *<sup>г</sup> Q<sup>э</sup>* - годовая производительность забойного экскаватора,

 К<sup>у</sup> – коэффициент увеличения производительности экскаватора при работе на отвале  $(K_v = 1, 15 - 1, 25)$ .

2.8. Общее количество отвальных тупиков

$$
n_o^{o6u} = n_o^p \left(\frac{1+t_{n\pi}}{t_{po}}\right), eo \tag{4}
$$

где t<sub>пл</sub> - продолжительность путепереукладочных и планировочных работ на отвале, смен;

 tpo – продолжительность работы отвального тупика, смен. 2.9. Продолжительность работы отвального тупика

$$
t_{po} = \frac{M_{\pi}}{M}, \text{cмен} \tag{5}
$$

где  $M_{\pi}$  – количество составов, разгружаемых на отвале между передвижками пути

$$
M_{\scriptscriptstyle \Pi} = \frac{V_{\scriptscriptstyle \partial m} l_{\scriptscriptstyle p}}{n_{\scriptscriptstyle \partial} q_{\scriptscriptstyle \sigma}}, \quad \textbf{e}\partial \quad (6)
$$

 М – количество составов разгружаемых на отвальном тупике в смену

$$
M = \frac{T_{c} K_u}{(t_p + t_o)}, \neq o \tag{7}
$$

 $V_{\text{or}}$  – приемная способность 1 м отвального тупика, м<sup>3</sup>

$$
V_{om} = \frac{H_o \cdot a}{K_p}, \quad \text{M}^3 \tag{8}
$$

где t<sub>p</sub> – время разгрузки одного состава, мин;

 $t_0$  – время обмена состава, мин;

 $K_u$  – коэффициент использования времени смены ( $K_u = 0.5$  $-0,8$ ).

На первом этапе расчета величину  $\left(1 + \frac{m}{t_{po}}\right)$  можно принять *пл*  $t_{_{no}}$  ) можно принят  $1 + \frac{t_{nn}}{t_{nn}}$ ) можно принять равным 1,25 – 1,20.

2.10. Продолжительность путепереукладочных и планировочных работ

$$
t_{n\alpha} = \frac{f \cdot l_p}{Q_{kp}}, \text{cмен} \tag{9}
$$

где *f* – коэффициент совмещения планировочных и путепереукладочных работ (*f* = 1,10 – 1,20);

 Qkp – производительность переукладочного оборудования (крана), м/смену.

На первом этапе расчета  $Q_{\kappa p}$  можно принять равной 150-250 м/смену.

2.11. Рабочий парк отвальных экскаваторов

 $N_o^p = n_o^p$ , *ed* (10)

2.12. Списочный парк отвальных экскаваторов

 $N_o^{cn} = n_o^{o6u}$ , ed (11)

#### 3. **Программа выполнения работы**

3.1. Ознакомиться с условиями задания

3.2. Определить параметры отвала по формулам (4.2) – (4.5) /4/ и  $(13.10) - (13.11) / 1/$ 

3.3. Определить рациональную модель отвального экскаватора по формулам  $(4.6) - (4.9)$  /4/

3.4. Определить рабочую и общую длину отвального тупика по формулам (4.14) – (4.15) /4/

3.5. Определить рабочий и списочный парк отвальных экскаваторов по формулам (2) – (11)

3.6. Вычертить схему отвалообразования с использованием механической лопаты по типу рис. 13.5 /1/. Указать все определенные параметры отвала.

3.7. Оформить работу, сдать на проверку и защитить ее.

## **Тема**: **«Расчет устойчивости откоса отвала расположенного на наклонном основании»**

1. Цель работы. Получение навыка расчета устойчивости отвала, расположенного на наклонном основании

2. Краткие сведения из теории

3.8. Расчет устойчивости отвала:

Призма возможного обрушения, ограниченная поверхностью скольжения развивается на ряд элементарных участков шириной L. Нормальное напряжение на элементарном участке:

$$
G_i = 10^6 h_i l_i \gamma^n \cos^2 \varphi_i \kappa z \quad (1)
$$

где h<sup>i</sup> – высота элементарного участка, м;

 $\gamma$ <sup>n</sup> — плотность породы, кг/см<sup>3</sup>;

φ<sup>i</sup> – угол наклона касательной, град.;

 l<sup>i</sup> – длина поверхности скольжения на элементарном участке, м.

Удерживающие силы на элементарном участке:

$$
\tau_{y\partial} = G_i ctg\rho, \kappa z \quad (2)
$$

где ρ – угол внутреннего трения пород, град.;

Сдвигающие силы на элементарном участке:

 $\tau_{\text{cos}} = 5.10^6 h_i l_i \gamma^n \sin 2\varphi_i$ , KF (3)

Коэффициент запаса устойчивости:

$$
\Pi_{y} = \frac{\sum \tau_{y\partial_i}}{\sum \tau_{c\partial e_i}} \qquad (4)
$$

Расчеты целесообразно свести в таблицу 1.1.

3. Программа и порядок выполнения работы

4. Изучить методику выполнения работы.

5. Ознакомиться с условиями задания (Таблица 1.2.). Построить на миллиметровой бумаге параметры отвала. Поверхность скольжения ПС принять по данным преподавателя.

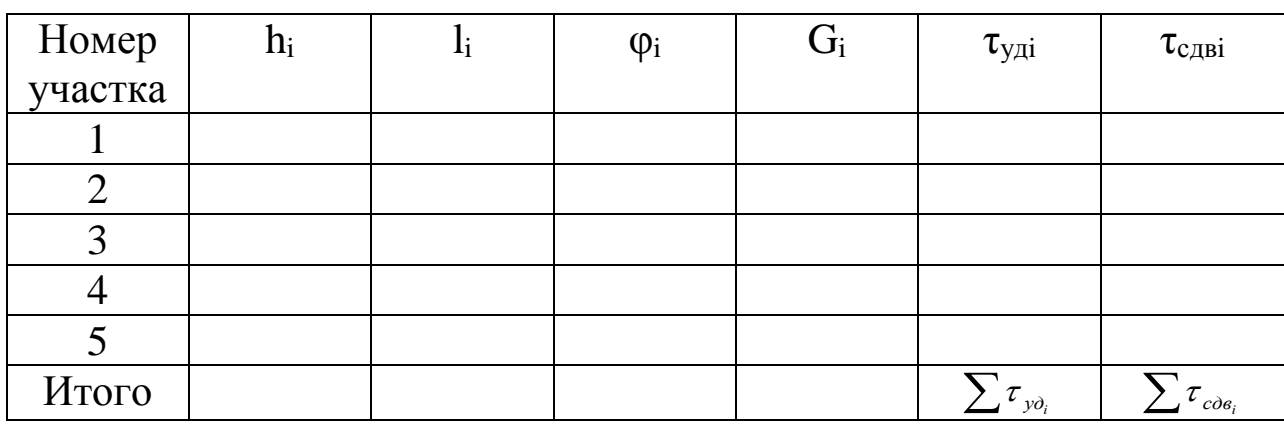

 $6<sup>1</sup>$ Разбить призму возможного обрушения на ряд элементарных участков и для каждого определить усилия по формулам  $(1) - (3)$ . Расчеты целесообразно свести в табл. 1.1.

Определить коэффициент запаса устойчивости hy по 7. формуле (4). При значении  $h_y \ge 1.2$  отвал устойчив.

Оформить работу, сдать преподавателю на проверку и 8. зашитить ее.

9. Варианты заданий приведены в таблице 2.

Таблица 2 - Таблица вариантов

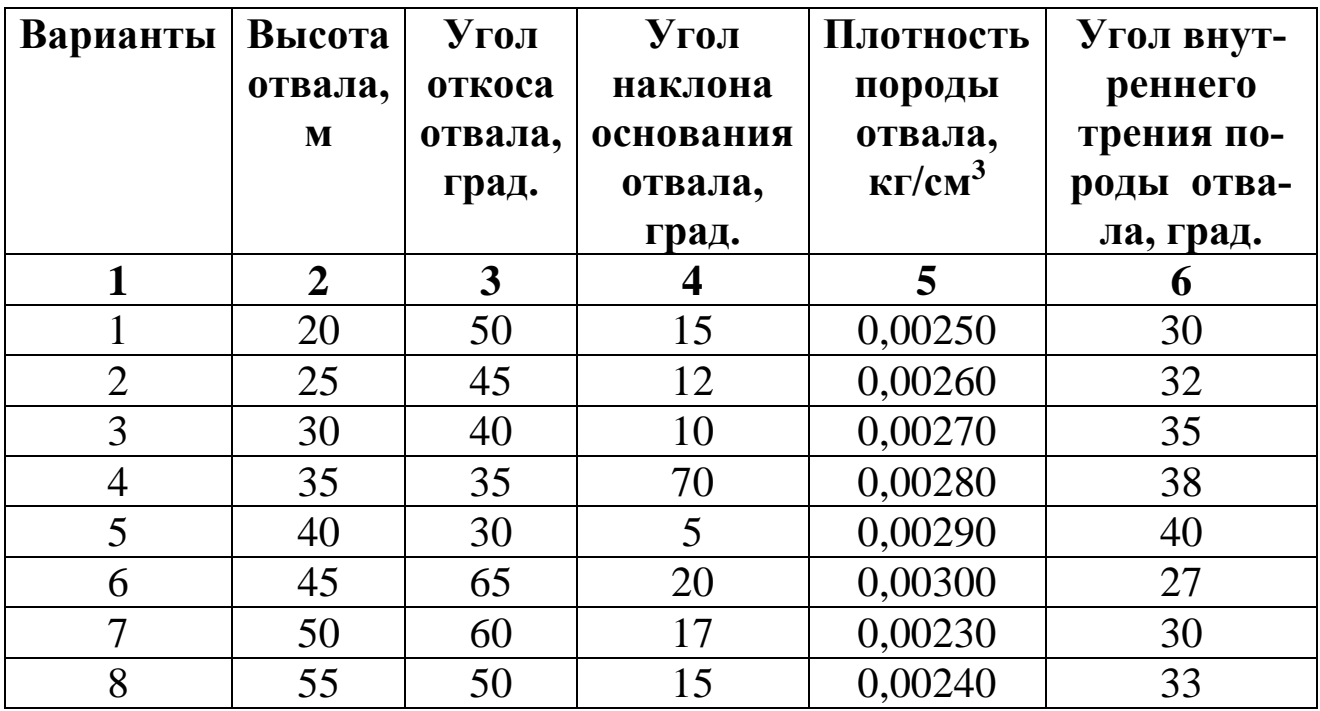

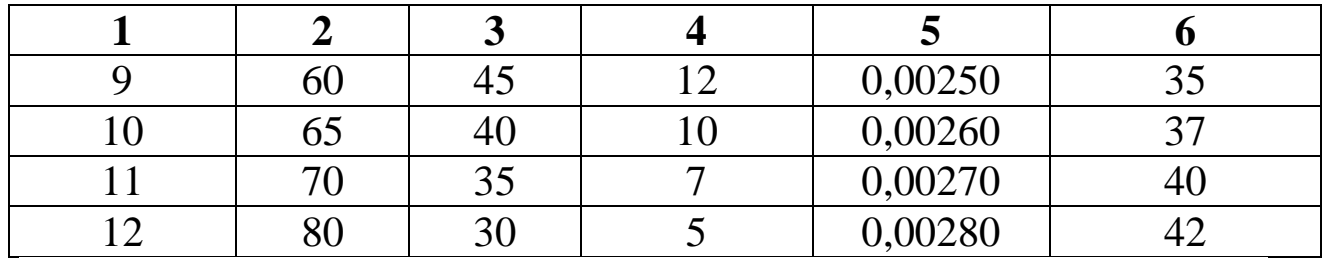

#### Список литературы

1. Н. Я. Репин, Л. Н. Репин. – Москва : Горная книга, 2010. – 268 с. (ПРОЦЕССЫ ОТКРЫТЫХ ГОРНЫХ РАБОТ). URL: [https://biblioclub.ru/index.php?page=book&id=229084](https://biblioclub.ru/index.php?page=book_red&id=229084) (дата обращения: 21.10.2021). – Режим доступа: по подписке. – ISBN 978-5-98672-249-8.– Текст : электронный.

2. Инженерные изыскания в строительстве. Инженерная геология и геоэкология : учебное пособие / П. И. Кашперюк, Е. В. Манина, Т. Г. Макеева, А. Н. Юлин. – Москва ; Вологда : Инфра-Инженерия, 2021. – 152 с. : ил., табл., схем. -URL: <https://biblioclub.ru/index.php?page=book&id=618116> (дата обращения: 11.11.2021).– Режим доступа: по подписке. – Библиогр.: с. 82-83. – ISBN 978- 5-9729-0601-7.– Текст : электронный.

3. Репин, Н. Я. Подготовка горных пород к выемке : учебное пособие / Н. Я. Репин. – Москва : Горная книга, 2012. - .- (Процессы открытых горных работ).– URL: [https://biblioclub.ru/index.php?page=book&id=229083](https://biblioclub.ru/index.php?page=book_red&id=229083) (дата обращения: 21.10.2021). - Режим доступа: по подписке. – ISBN 978-5-98672-302-0 – Текст : электронный. – Ч. 1. – 190 с.

4. Репин, Николай Яковлевич. Выемочно-погрузочные работы : учебное пособие / Н. Я. Репин, Л. Н. Репин. - Изд. 2-е, стер. - Москва : Горная книга, 2012. - 267 с. : ил. - (Процессы открытых горных работ). - ISBN 978-5- 98672-3 17-4 : 500.00 р. - Текст : непосредственный.

5. Репин, Н. Я. Практикум по дисциплине «Процессы открытых горных работ» : учебное пособие / Н. Я. Репин, Л. Н. Репин. – Москва : Горная книга, 2010. – 157 с. – (ПРОЦЕССЫ ОТКРЫТЫХ ГОРНЫХ РАБОТ). - URL: [https://biblioclub.ru/index.php?page=book&id=229210](https://biblioclub.ru/index.php?page=book_red&id=229210) (дата обращения: 21.10.2021). – Режим доступа: по подписке. – ISBN 978-5-98672-210-8. – Текст : электронный.

ами. - 517с.